#### This is the sixth lecture of Chapter 6

# **Chapter 6**

Memory (F)

THE ESSENTIALS O Computer **Organization and Architecture** FIFTH EDITION

> **Linda Null Julia Lobur**

© Nicemonkey/Shutterstock. Copyright © 2019 by Jones & Bartlett Learning, LLC an Ascend Learning Company www.jblearning.com

#### Quick review of last lecture

• Two examples to compute hit rate and EAT for a given program

## 6.5 Virtual Memory (1 of 26)

**Concept and Terminology (1)**

- Cache memory enhances performance by providing faster memory access speed.
- Virtual memory enhances performance by providing greater memory capacity, without the expense of adding main memory.
- Instead, a portion of a disk drive serves as an extension of main memory.
- If a system uses paging, virtual memory partitions main memory into individually managed page frames, that are written (or *paged*) to disk when they are not immediately needed.

### 6.5 Virtual Memory (2 of 26)

**Concept and Terminology (2)**

- A *physical address* is the actual memory address of physical memory.
- Programs create *virtual addresses* that are *mapped* to physical addresses by the memory manager.
- *Page faults* occur when a logical address requires that a page be brought in from disk.
- *Memory fragmentation* occurs when the paging process results in the creation of small, unusable clusters of memory addresses.

### 6.5 Virtual Memory (3 of 26)

**Concept and Terminology (3)**

- Main memory and virtual memory are divided into equal sized pages.
- The entire address space required by a process need not be in memory at once. Some parts can be on disk, while others are in main memory.
- Further, the pages allocated to a process do not need to be stored contiguously—either on disk or in memory.
- In this way, only the needed pages are in memory at any time, the unnecessary pages are in slower disk storage.

#### 6.5 Virtual Memory (4 of 26) **Concept and Terminology (4)**

- Information concerning the location of each page, whether on disk or in memory, is maintained in a data structure called a *page table* (shown below).
- There is one page table for each active process.

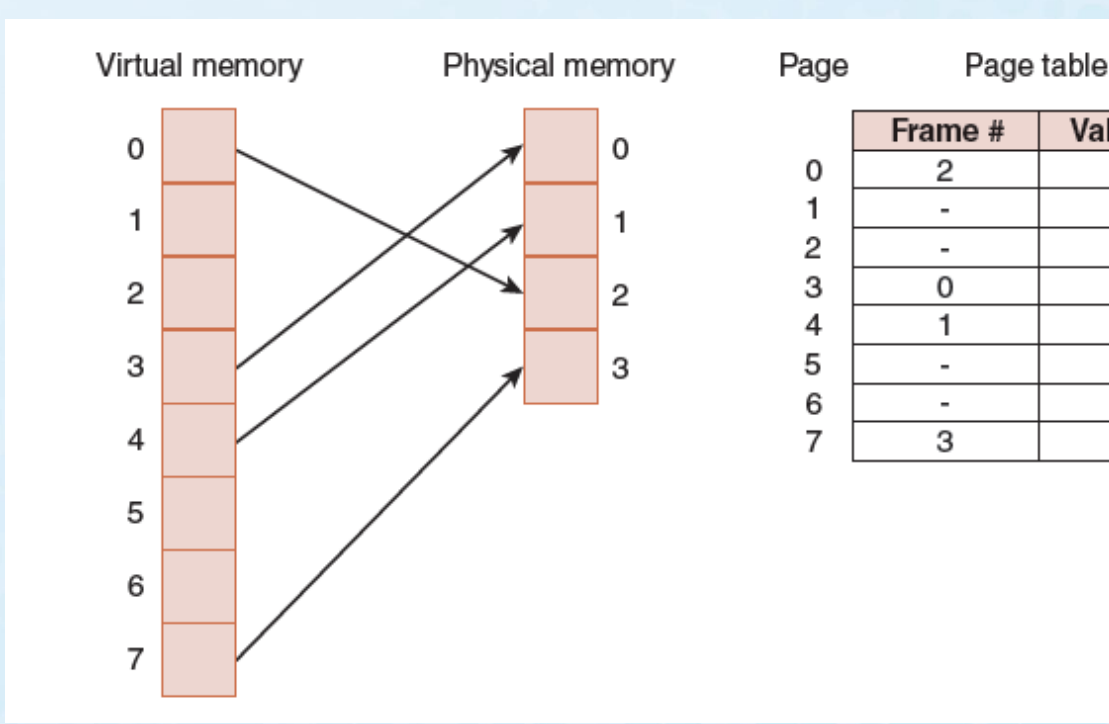

**Valid Bit** 

0

0

1

1

0

0

1

#### 6.5 Virtual Memory (5 of 26)

**How the system access data (1)**

- When a process generates a virtual address, the operating system translates it into a physical memory address.
- To accomplish this, the virtual address is divided into two fields: A *page field*, and an *offset field*.
- The page field determines the page location of the address, and the offset indicates the location of the address within the page.
- The logical page number is translated into a physical page frame through a lookup in the page table.

#### 6.5 Virtual Memory (6 of 26)

**How the system access data (2)**

- If the valid bit is zero in the page table entry for the logical address, this means that the page is not in memory and must be fetched from disk.
	- This is a page fault.
	- If necessary, a page is evicted from memory and is replaced by the page retrieved from disk, and the valid bit is set to 1.
- If the valid bit is 1, the virtual page number is replaced by the physical frame number.
- The data is then accessed by adding the offset to the physical frame number.

## 6.5 Virtual Memory (7 of 26)

- As an example, suppose a system has a virtual address space of 8K and a physical address space of 4K, page size is 1k, and the system uses byte addressing.
	- We have  $2^{13}/2^{10} = 2^3$  virtual pages.
- A virtual address has 13 bits (8K =  $2^{13}$ ) with 3 bits for the page field and 10 for the offset, because the page size is 1024.
- A physical memory address requires 12 bits, the first 2 bits for the page frame and the trailing 10 bits the offset.

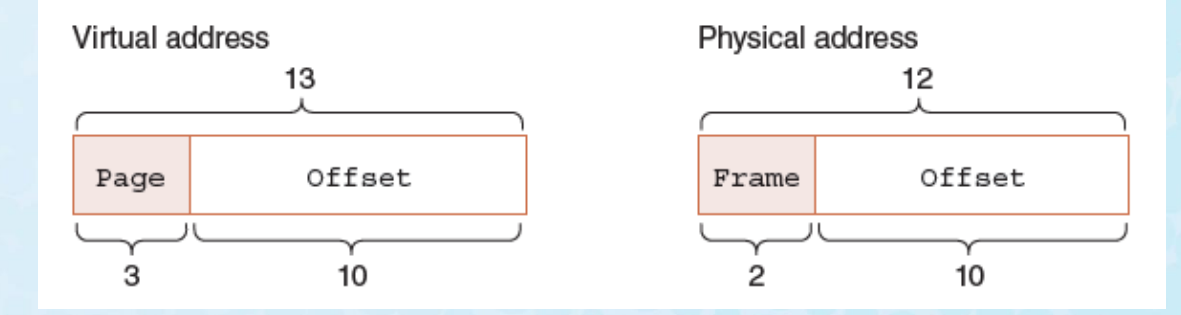

© Nicemonkey/Shutterstock. Copyright © 2019 by Jones & Bartlett Learning, LLC an Ascend Learning Company www.jblearning.com

## 6.5 Virtual Memory (8 of 26)

- What happens when the CPU generates address  $5459_{10} =$  $1010101010011_2 = 0x1553?$
- Page table is given below.

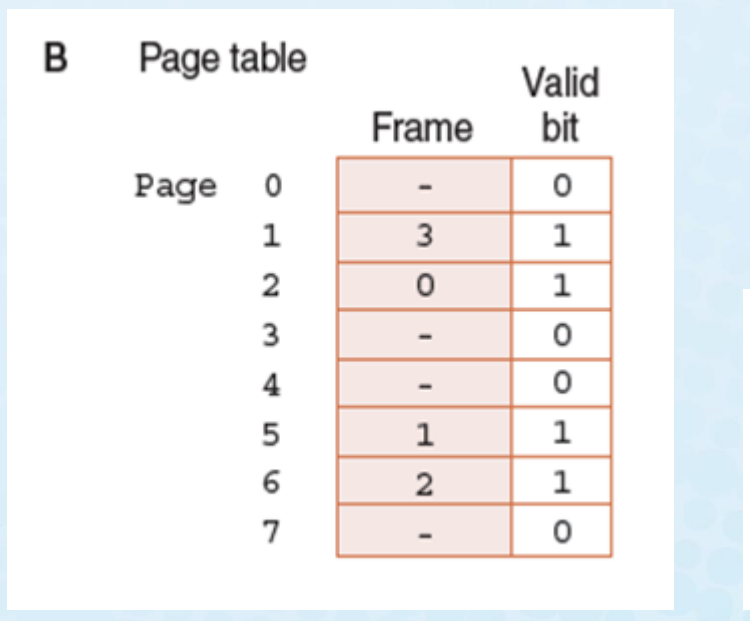

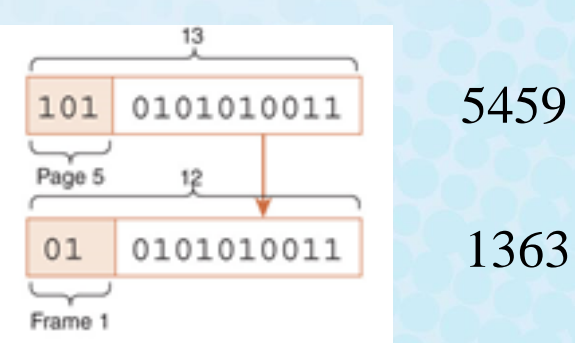

© Nicemonkey/Shutterstock. Copyright © 2019 by Jones & Bartlett Learning, LLC an Ascend Learning Company www.jblearning.com

## 6.5 Virtual Memory (9 of 26)

- What happens when the CPU generates address  $2050_{10} =$  $0100000000010_2 = 0x802?$
- Page table is given below.

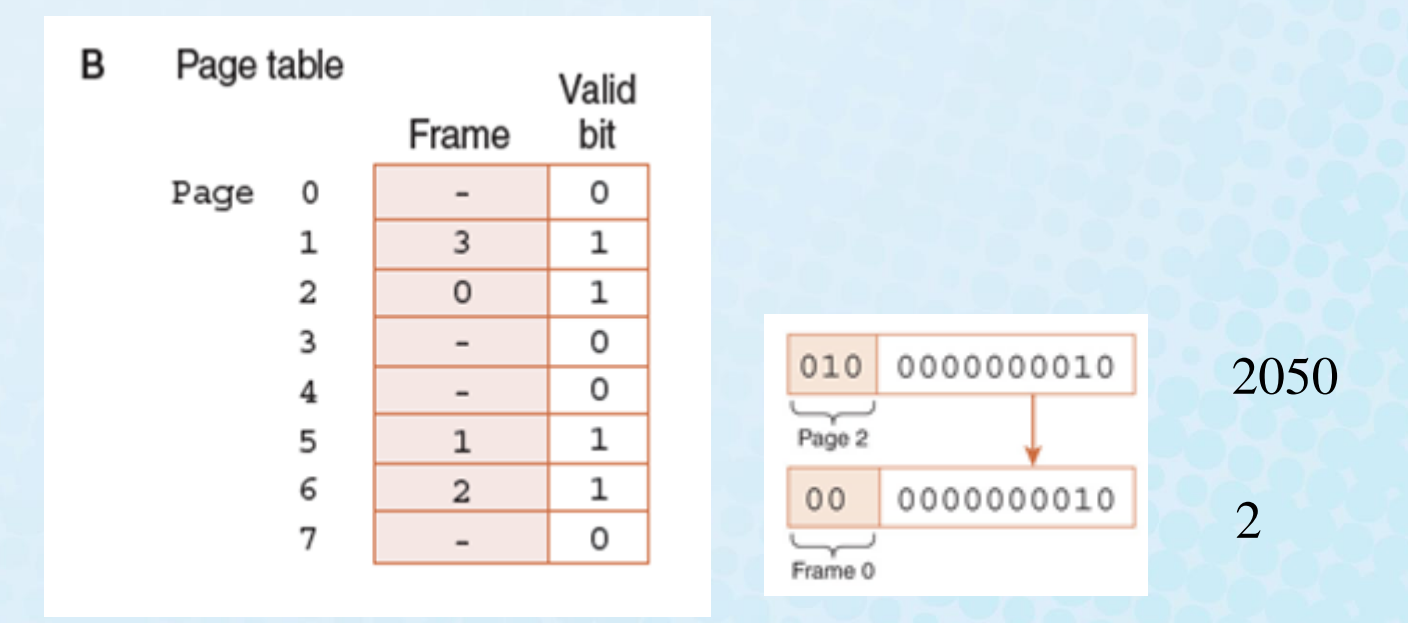

# 6.5 Virtual Memory (10 of 26)

- What happens when the CPU generates address  $4100_{10} =$  $1000000000100_2 = 0x1004?$
- Page table is given below.

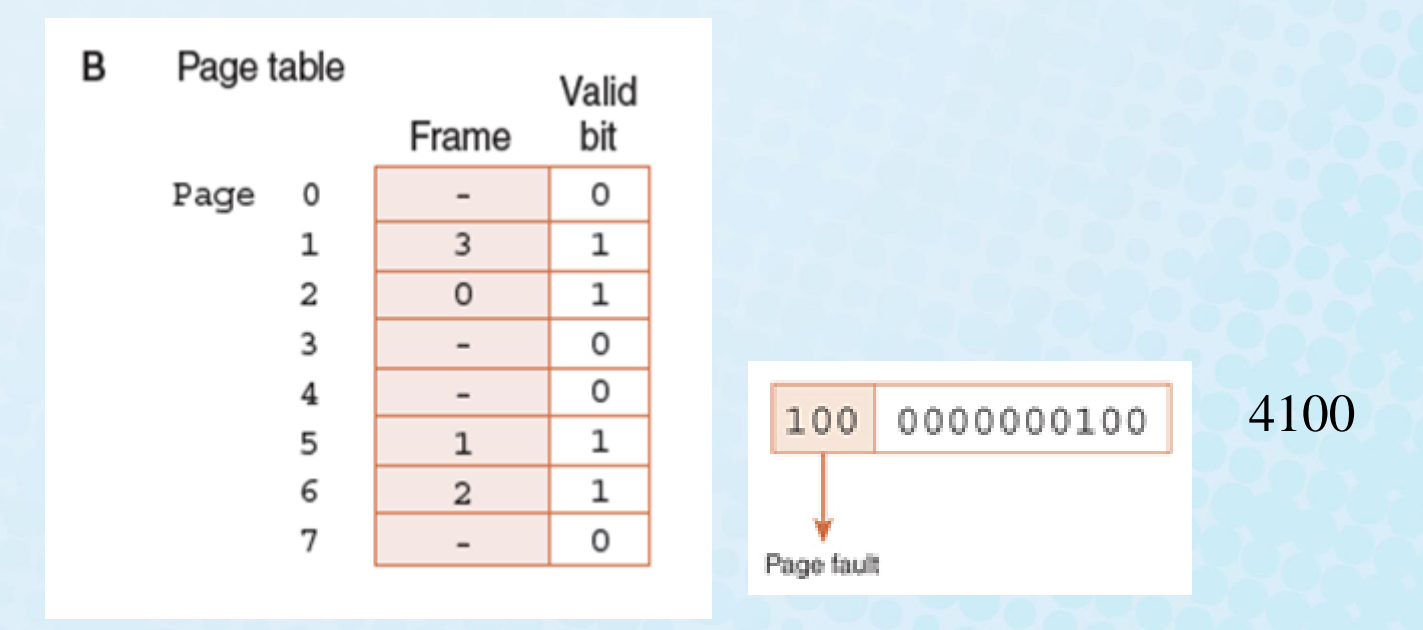

# 6.5 Virtual Memory (11 of 26)

#### Example 6.11

• Suppose a computer has 32-bit virtual address, pages of size 4k, 1G of byte addressable main memory. Given the partial page table below, convert virtual address 0x0011232A to physical address

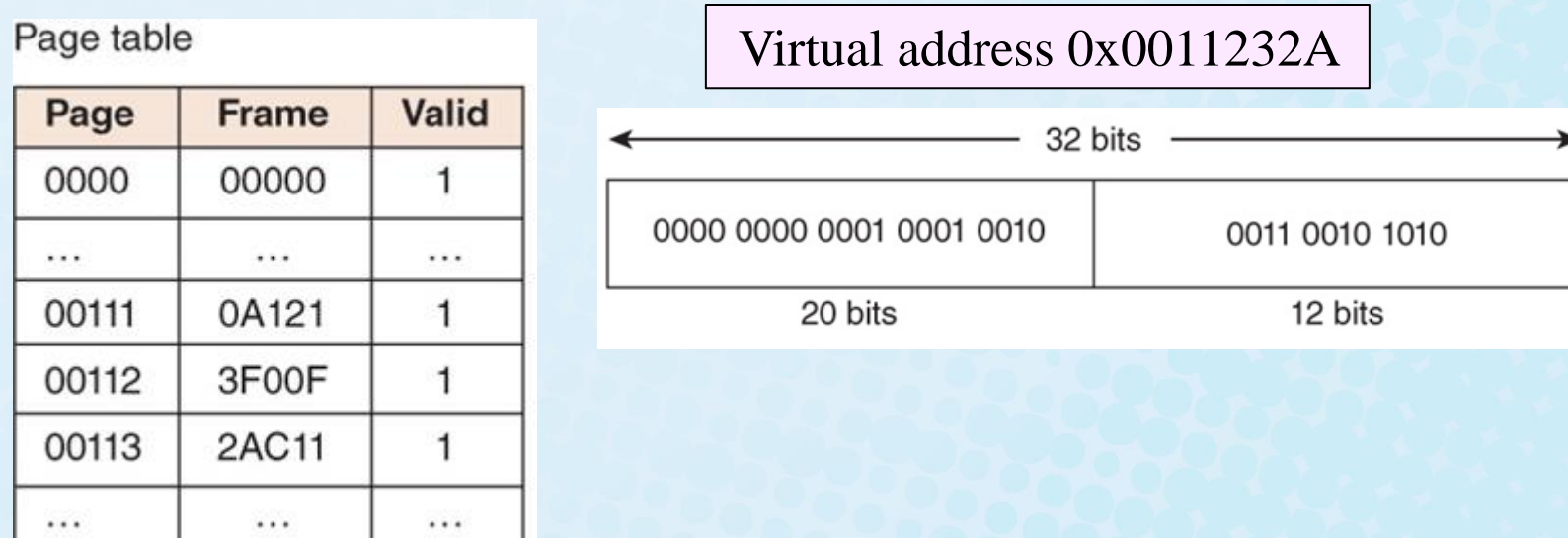